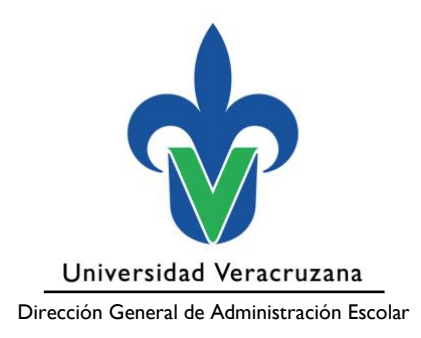

# **Programación académica**

**Consideraciones generales**

Junio de 2023

"Lis de Veracruz: Arte, Ciencia, Luz"

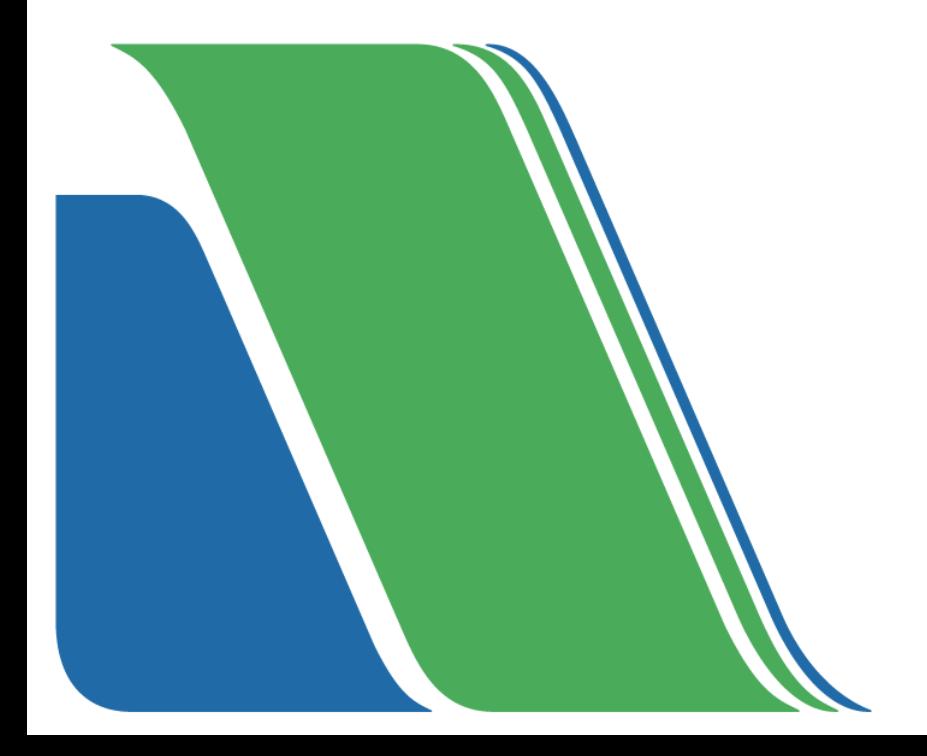

# **Contenido**

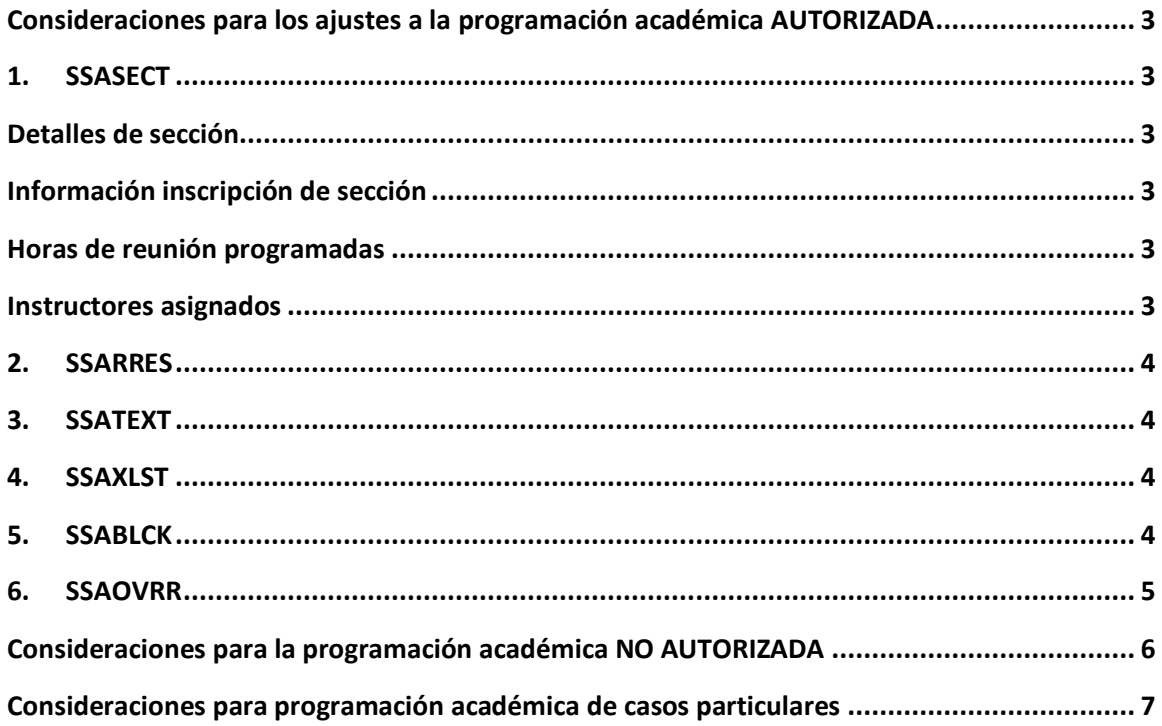

# <span id="page-2-0"></span>**Consideraciones para los ajustes a la programación académica AUTORIZADA**

Se realizarán los ajustes correspondientes en SIIU – Estudiantes.

## <span id="page-2-1"></span>**1. SSASECT**

#### <span id="page-2-2"></span>**Detalles de sección**

Lista cruzada. Se permite el ajuste del código de lista.

**Importante:** Se permite el ajuste a este campo, pero deben ser acordados con DGRF y DGRH a través del Área Académica correspondiente con el formato de Cierre, Apertura y Cambios ya que tendría impacto en banco de horas y asignación de docentes.

- **Status.** Sólo se permitirá el ajuste de Activo a Inactivo, los NRC inactivos no podrán volverse activos ya que no cuentan con validaciones ni autorización de las áreas responsables.
- Sesión. Se permite el ajuste a cualquier modo de impartición, respetando las validaciones que ya se conocen de cada uno (horario, espacio físico, etc.)
- Parte de período: Sólo podrá ser modificada en el caso del SEA.

## <span id="page-2-3"></span>**Información inscripción de sección**

- **Máximos.** Se permite el ajuste de cupo.
- **Público Gral.** Se permite el ajuste de cupo.

#### <span id="page-2-4"></span>**Horas de reunión programadas**

Se podrán editar todos los campos.

## <span id="page-2-5"></span>**Instructores asignados**

- **Indicador se sesión.** Se permite el ajuste.

- **ID.** Se permite el ajuste.
- **Carga de trabajo instruccional.** Se permite el ajuste.
- **Porcentaje de responsabilidad.** Se permite el ajuste.
- **Indicador principal.** Se permite el ajuste.
- **Porcentaje de sesión.** Se permite el ajuste.
- **No. Plaza.** Es un nuevo campo. La plaza se hereda de SSAOVRR. En caso de que se modifique el docente, el campo se podrá editar.
- **Ind. Act. Docente.** Es un nuevo campo. Se hereda de SSAOVRR, sin embargo, se puede registrar o ajustar.

# <span id="page-3-0"></span>**2. SSARRES**

- Se podrán agregar o eliminar las restricciones que consideren.

#### <span id="page-3-1"></span>**3. SSATEXT**

- Se podrán editar todos los campos.

#### <span id="page-3-2"></span>**4. SSAXLST**

- Se podrán editar todos los campos.

**Importante:** Se permiten ajustes en esta forma, pero deben ser acordados con DGRF y DGRH a través del Área Académica correspondiente con el formato de Cierre, Apertura y Cambios ya que tendría impacto en banco de horas y asignación de docentes.

#### <span id="page-3-3"></span>**5. SSABLCK**

Se podrán editar todos los campos.

# <span id="page-4-0"></span>**6. SSAOVRR**

Cuando sea necesario realizar modificaciones en el registro de un docente titular debido a motivos como jubilación, defunción, cambio de carga de trabajo, entre otros, se podrán realizar ajustes en los siguientes campos:

- **Imparte.**
- **Titular.**
- **No. Plaza.**
- **Ind. Act. Docente.**
- **Tipo contratación.**
- **No. Horas.** Sólo aplica para la actividad docente transitoria.

**Importante:** Los ajustes a esta forma, deben ser acordados con DGRF y DGRH a través del Área Académica correspondiente con el formato de Cierre, Apertura y Cambios.

En la parte superior de la forma se agregaron los campos de **Autorizado, Convoca y Pago**, los cuáles no podrán ser modificados.

# <span id="page-5-0"></span>**Consideraciones para la programación académica NO AUTORIZADA**

Todos los programas que no hayan obtenido la autorización de su PA deberán continuar trabajando en el MPA, es necesario atender las observaciones de las áreas revisoras para estar en condiciones de finalizar este proceso con su PA autorizada.

Liga MPA → <https://planea.uv.mx/planea/>

La fecha límite para este proceso será el 21 de junio de 2023.

# <span id="page-6-0"></span>**Consideraciones para programación académica de casos particulares**

La programación académica para Centro de Idiomas – Cursos Autofinanciables, Centros de Autoacceso, Educación Artística con Perfiles Diferenciados y Especialidades Médicas se realizará en SIIU – Estudiantes, se continuará con el mismo procedimiento de períodos anteriores ante las Áreas Académicas, la DGRF y la DGRH.